# Methodische, technische und rechtliche Probleme bei der Archivierung von Online-Materialien

備

1 

am Beispiel der Sammlungen "Dilimag" und "Autorenhomepages" im Innsbrucker Zeitungsarchiv 

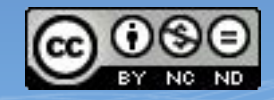

# Webarchivierung Überblick

Domain-Harvesting (z.B. .at Domain); automatisierte Auswahl und Archivierung in regelmäßigen Intervallen 

Internet Archive (IA) seit 1996; sammelt weltweit; Zugang: öffentlich.

Siehe: **Internet Archive** 

https://archive.org/

m

Nationalbibliotheken wie ÖNB; Sammelauftrag national seit Mediengesetznovelle BGBI I 8/2009, Zugang über Terminals.

Siehe: Web@rchiv Österreich http://www.onb.ac.at/about/ webarchivierung.htm

 $\overline{2}$ 

- Selektives Harvesting (spezielle Themenbereiche); , handverlesene Auswahl' und Archivierung in regelmäßigen Intervallen (ÖNB, IZA-Webarchiv, DLA-Netzliteratur/ http://www.dla-marbach.de/dla/bibliothek/ literatur\_im\_netz/index.html)
- Event-Harvesting (spezielle Ereignisse, z.B. Nationalratswahl); einmalige Archivierung (ÖNB)
- $-$  Restaurierung und Langzeitarchivierung einzelner Quellen (z.B. einzelne Netzliteratur-Projekte wie im DLA/ http://www.dla-marbach.de/dla/bibliothek/

literatur\_im\_netz/netzliteratur/index.html

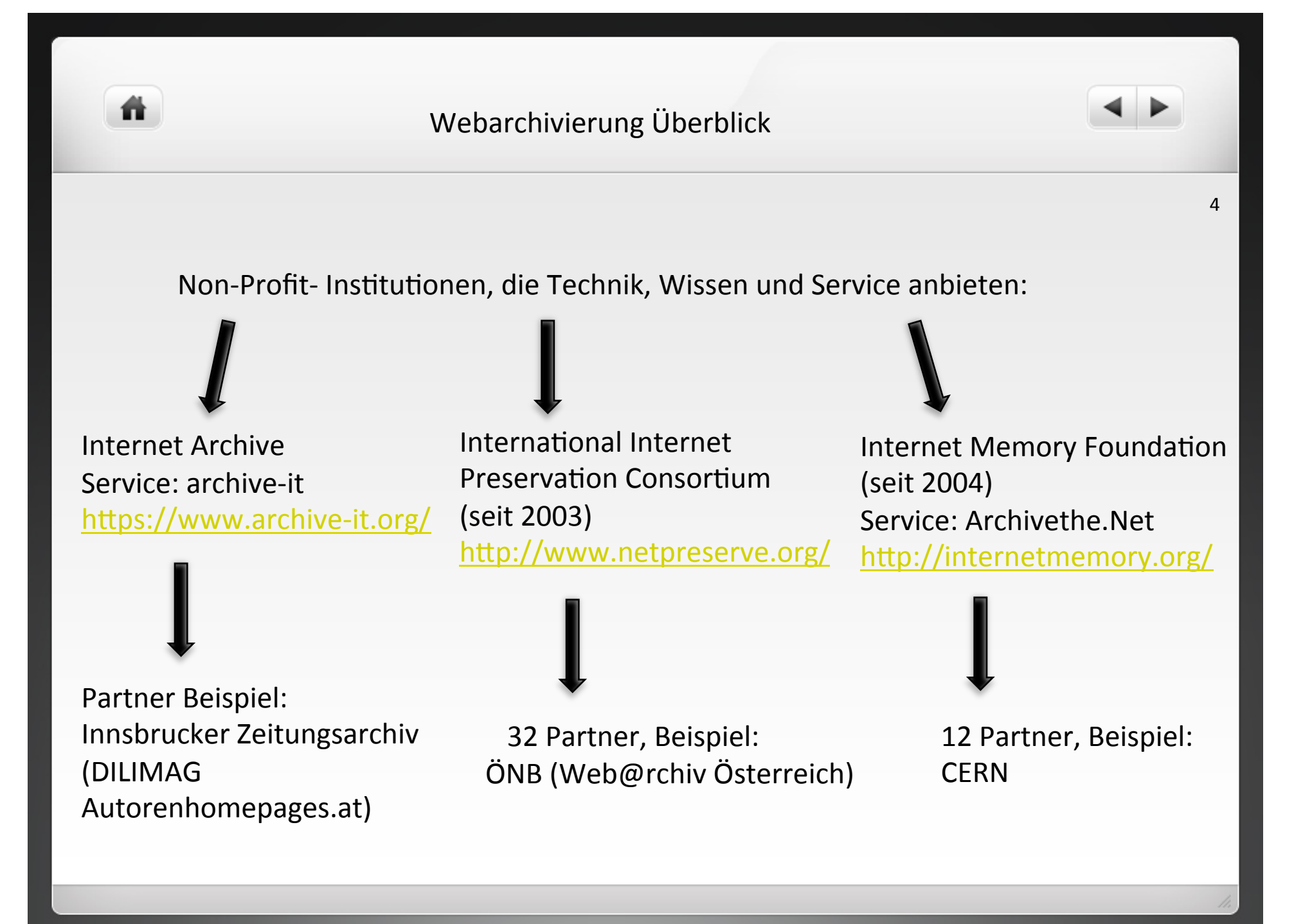

# Rechtliche Grundlage

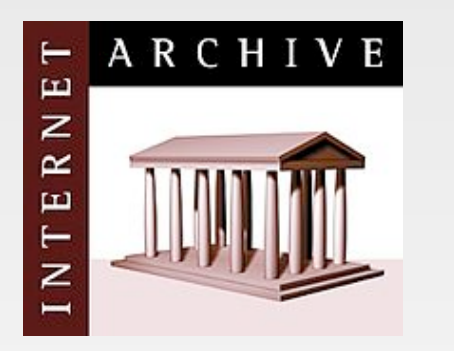

m

USA: Fair Use und Opt-Out Regelung (Internet Archive): Archivierung ohne Einverständnis, Einspruch von Rechteinhabern gegen öffentlichen Zugang möglich.

5 

, If the author or publisher of some part of the Archive does not want his or her work in our Collections, then we may remove that portion of the Collections without notice.  $\mu$ IA, Terms of Use, 31. Dezember 2014, URL: https://archive.org/about/terms.php

# Rechtliche Grundlage

# weise Sterreich and die Sterreich von der Sterreich von der Sterreich von der Sterreich von der Sterreich von<br>Die Sterreich von der Sterreich von der Sterreich von der Sterreich von der Sterreich von der Sterreich von de

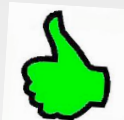

§ 42. Abs. 2 öUrhG: "Jedermann darf von einem Werk einzelne Vervielfältigungstücke auf anderen als den in Abs. 1 [Papier und ähnliche Träger] genannten Trägern zum eigenen Gebrauch zu Zwecken der Forschung herstellen, soweit dies zur Verfolgung nicht kommerzieller Zwecke gerechtfertigt ist."

§ 16 öUrhG: Verbreitungsrecht: "Der Urheber hat das ausschließliche Recht, Werkstücke zu verbreiten. Kraft dieses Rechtes dürfen Werkstücke ohne seine Einwilligung weder feilgehalten noch auf eine Art, die das Werk der Öffentlichkeit zugänglich macht, in Verkehr gebracht werden."

§ 18a öUrhG: Zurverfügungsstellungsrecht: "Der Urheber hat das ausschließliche Recht, das Werk der Öffentlichkeit drahtgebunden oder drahtlos in einer Weise zur Verfügung zu stellen, dass es Mitgliedern der Öffentlichkeit von Orten und zu Zeiten ihrer Wahl zugänglich ist."

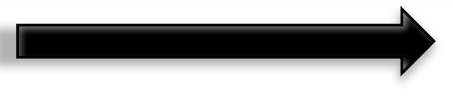

Rechtliche Vorgehensweise

DILIMAG und Autorenhomepages.at (ebenso DLA Marbach)

**Einverständniserklärung der Rechteinhaber**, dass die Quelle: 

7 

- langfristig archiviert wird.

- die im digitalen Repositorium abgelegten Inhalte über das Internet frei zugänglich sind.

 oder 

- die im digitalen Repositorium abgelegten Inhalte über das Internet für einen eingeschränkten Benutzerkreis zu Bildungs- und Forschungszwecken zugänglich sind.

Technische Vorgehensweise

Die Schranke "robots.txt" (System, das das "Crawlen" (Spiegeln) verhindert

Muss ohne Einverständnis respektiert werden (siehe IA) Kann mit Einverständnis ignoriert werden

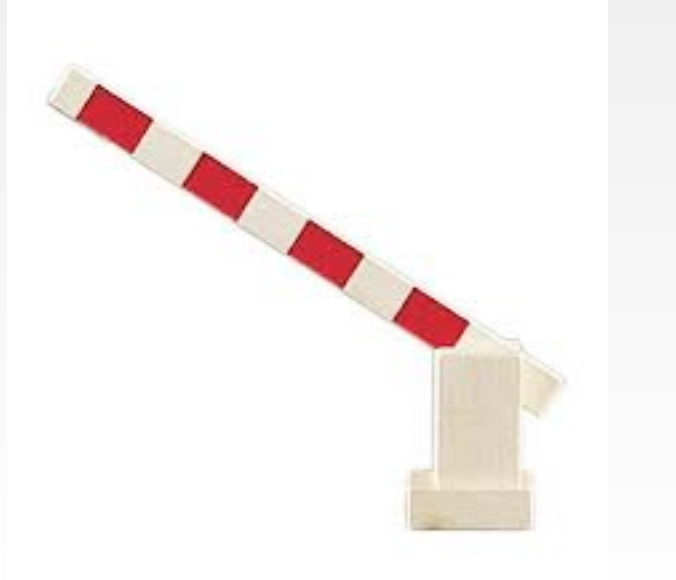

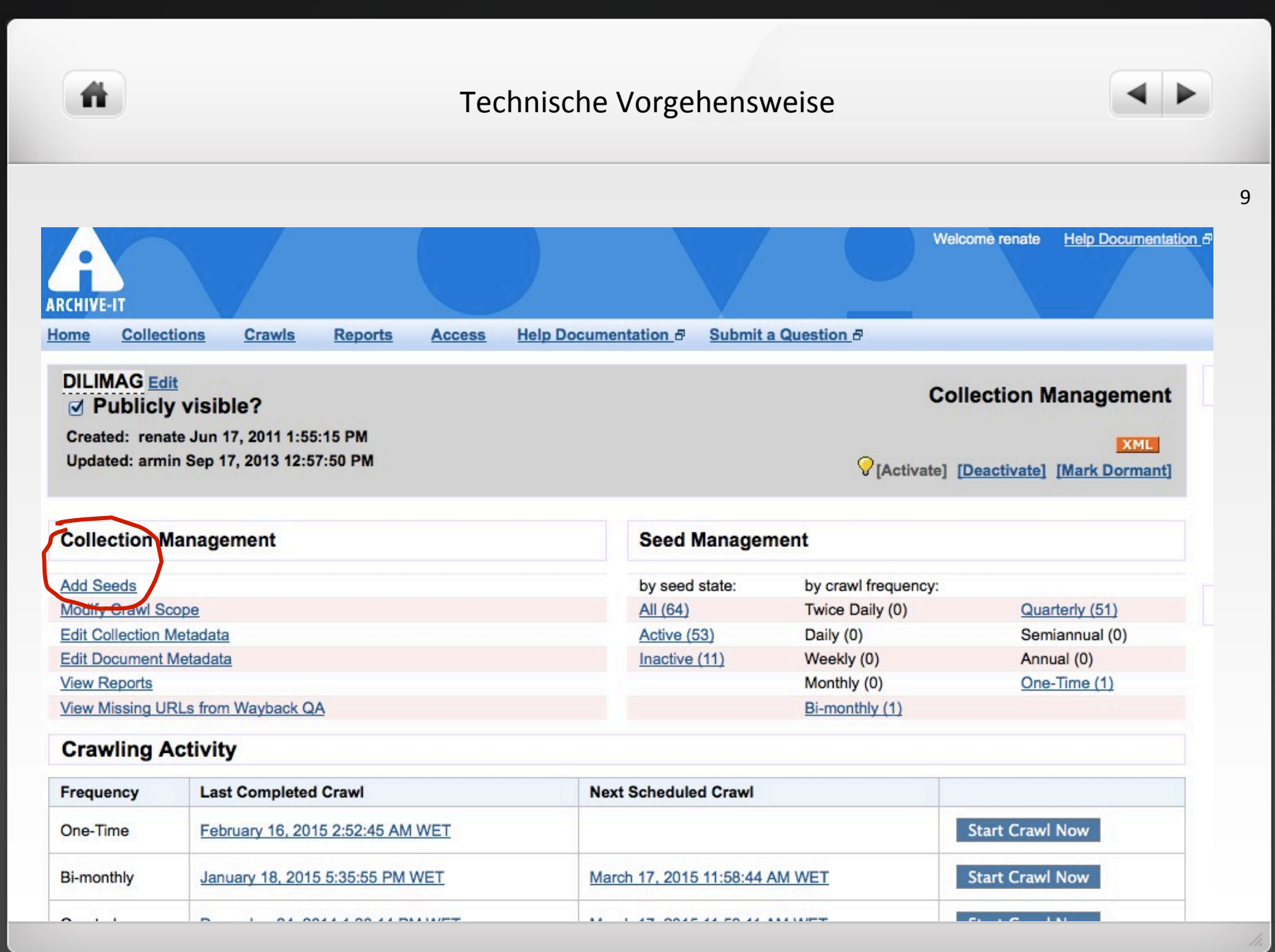

# Technische Vorgehensweise

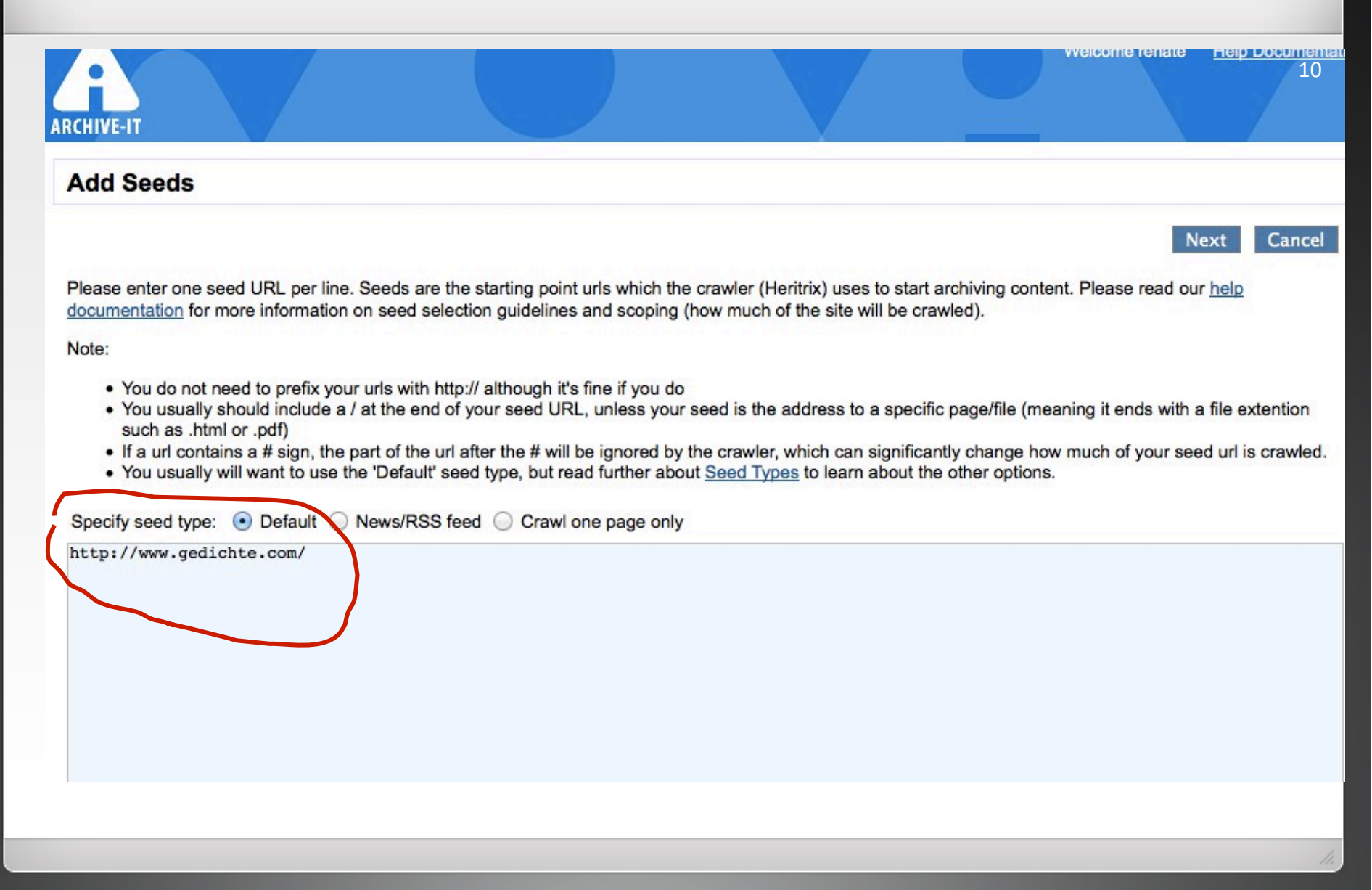

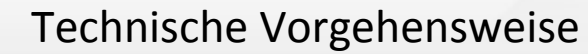

### **Add Host Constraints**

Type or enter host names you would like excluded from crawling. Add one host name per line or separate hosts by commas. You can opt to block the host( completely so no documents will be crawled for this host by checking the box below. Click Add when you are finished.

Formatting Tips:

m

- . Enter the hosts exactly as they appear on your host report. Well formatted hosts might be www.facebook.com or youtube.com
- . Do not include http:// at the beginning of your host
- . Do not include a / at the end of your host

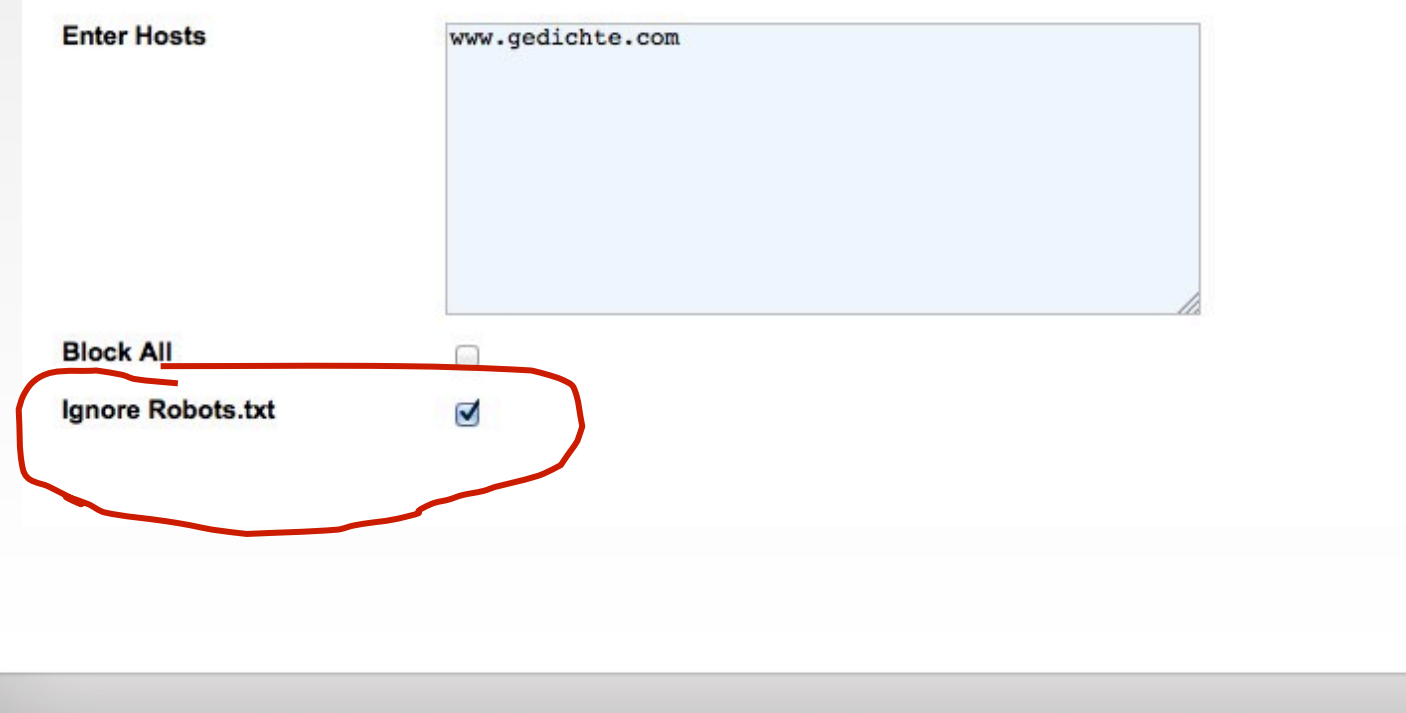

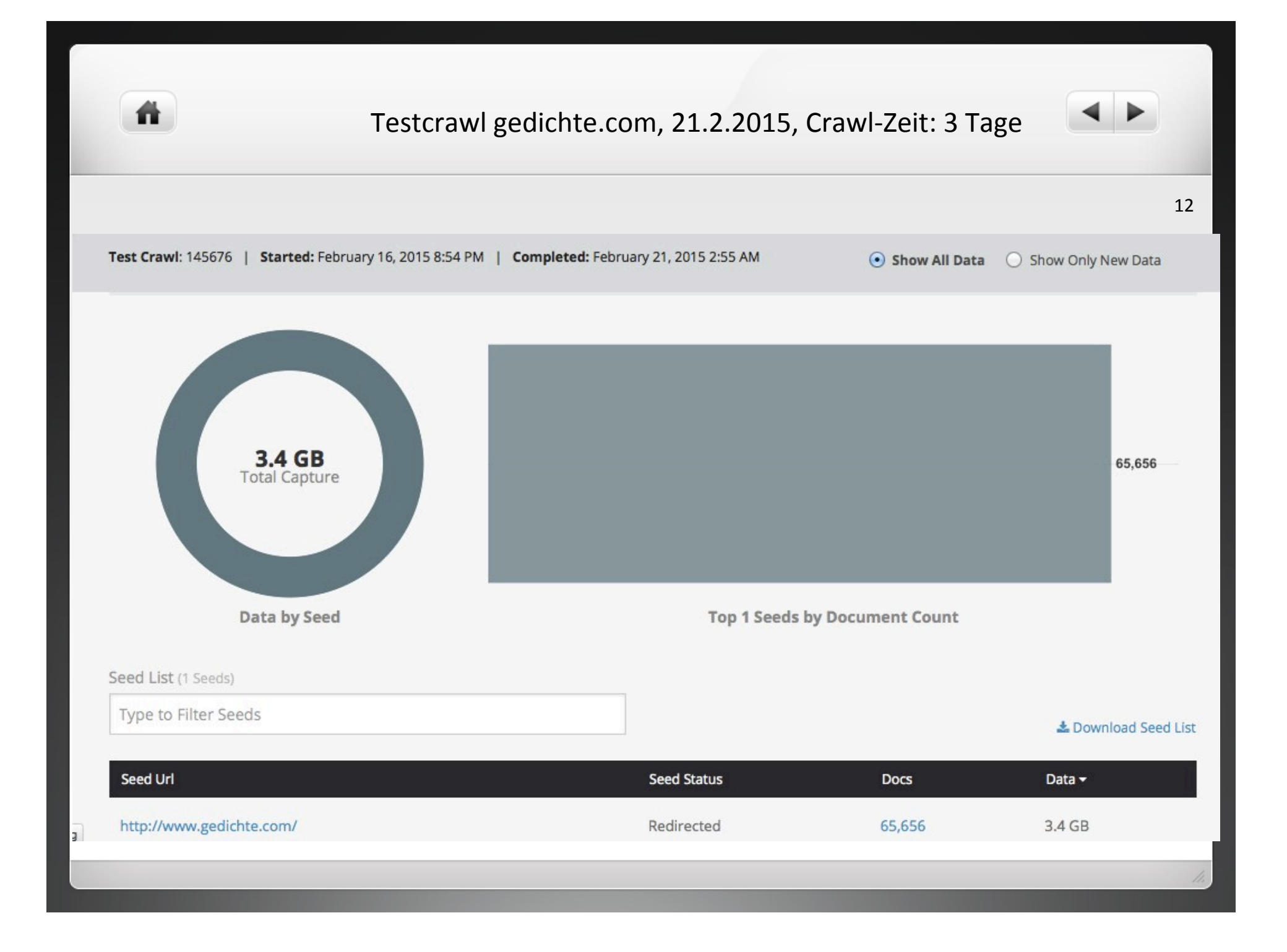

# Zahl der nicht erfassten Dokumente (queued)

聋

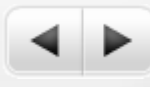

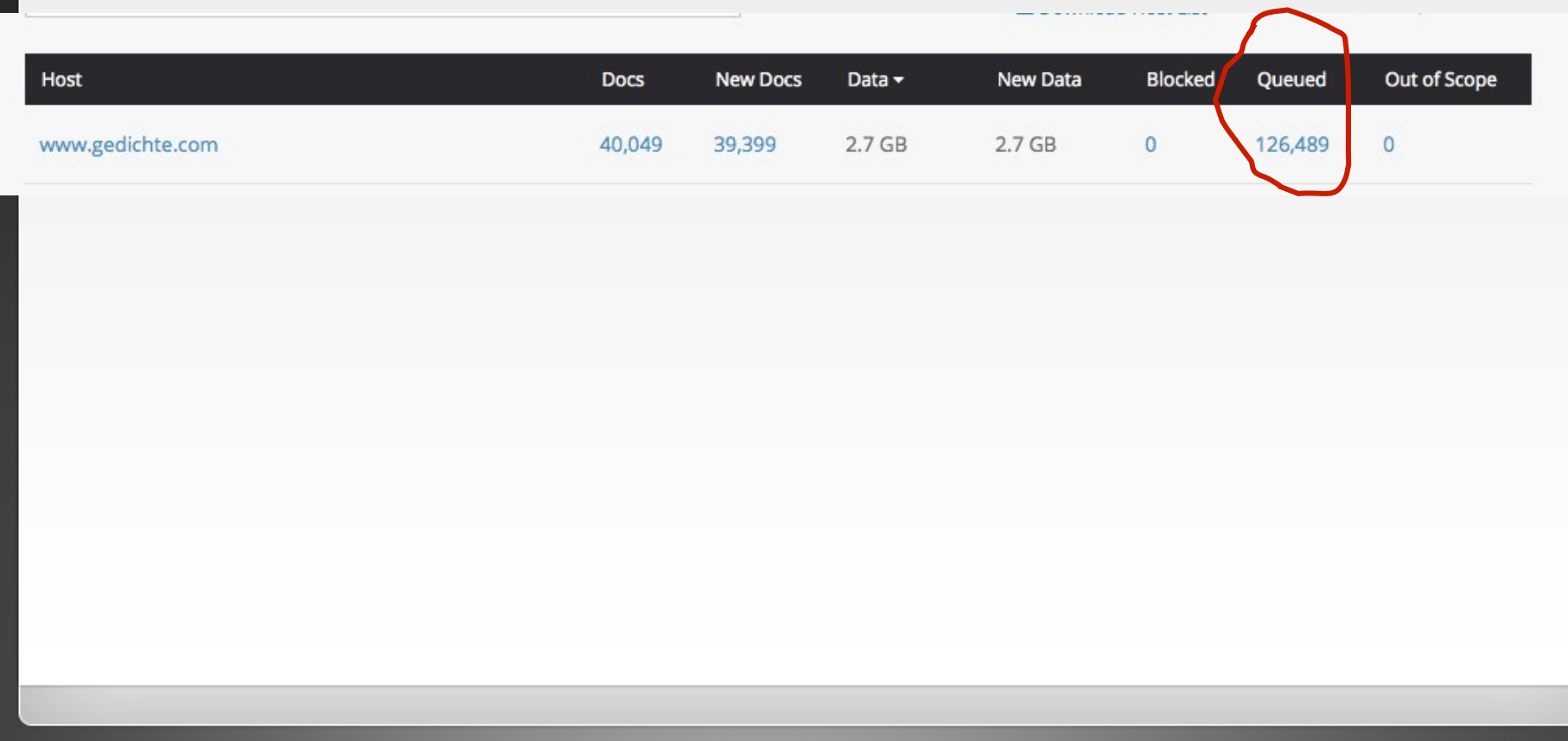

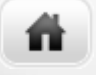

## Technische Vorgehensweise

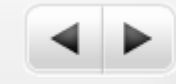

14 

### Theater Bonn | Oper | Schauspiel | Tanz

URL: http://www.theater-bonn.de/home.asp

This text was captured on Jul 02, 2011 Show All Captures

14. Juli 2011 gibt es noch Karten im Vorverkauf. KASPAR von Peter Handke Ausgezeichnet als Beste Inszenierung beim NRW-Theatertreffen in Wuppertal Zwei Spielzeiten lang lief KASPAR von Peter Handke...

Content: text/html Size: 16 KB More Results from theater-bonn.de

#### **Aktuell**

#### URL: http://www.thalia-theater.de/aktuell/

This text was captured on Sep 28, 2011 Show All Captures

findet am 24. Oktober im Altonaer Theater statt. Peter Handke erhält den Nestroy-Preis für "Immer noch Sturm" Den Wiener Theaterpreis "Nestroy" für das beste Stück erhält in diesem Jahr Peter Handke... Carlos (8., 12., 23.9. / 2.10). Aktuell spielt er die Erzählerfigur im neuen Stück von Peter Handke... Fronten: Ein aufrüttelndes Stück von Handke, wieder eine einrucksvolle Inszenierung von Gotscheff, die...

Content: text/html Size: 57 KB More Results from thalia-theater.de

#### Wiener Festwochen: Home

#### URL: http://www.festwochen.at/index.php

This text was captured on May 19, 2012 Show All Captures

Wiener Festwochen: Home Gesamtprogramm Kalender Karten & Service Pressestimmen English Programmbuch bestellen Newsletter bestellen Musik Schauspiel forum festwochen ff Into the City itc jugendFREI Eröffnung Festwochen Lounge im Looshaus Hauptsponsoren Festivalsponsor Automobilpartner Die schönen Tage von Aranjuez 15., 17., 23., 24., 26., 27. Mai, 1., 2., 5., 7. Juni, 20

 Fehler: nicht autorisierte **Quellen** 

example: http://www.archive-it.org/collections/2697?q=Handke&show=ArchivedPages&collectionIds=2697&page=2

Technische Vorgehensweise

聋

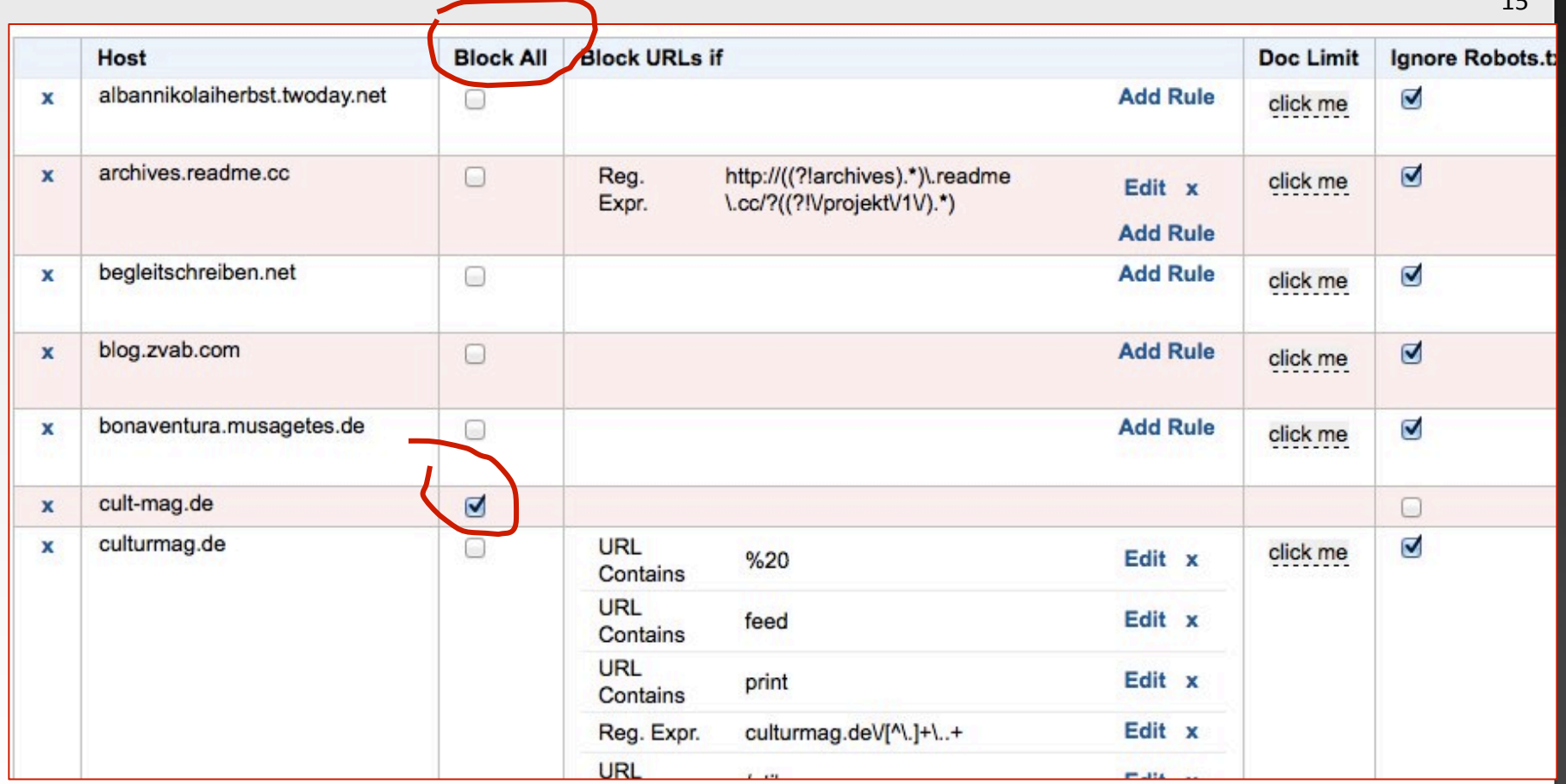

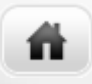

16 

Literaturmagazin: periodisch erscheinende, redigierte und einer bestimmten Leitidee verpflichtete Publikationsform für unveröffentlichte fiktionale Texte aller Gattungen und/oder metaliterarische Texte wie Buchrezensionen, Autorenporträts, Artikel allgemeiner Art, Kommentare, Nachrichten etc.

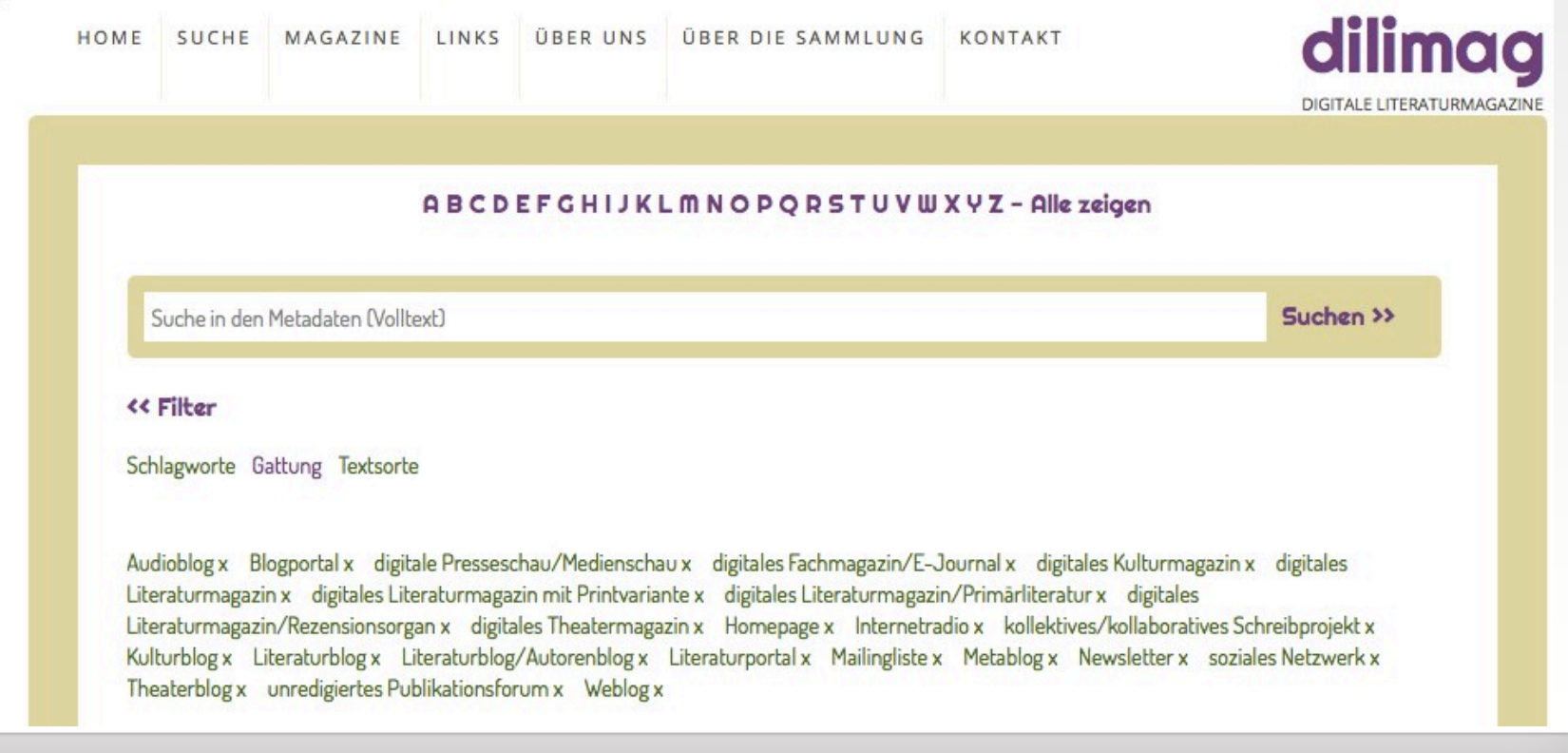

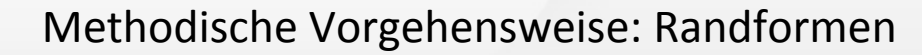

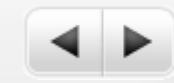

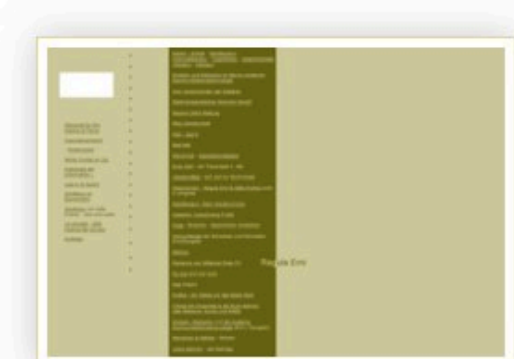

Screenshot angefertigt am 2.4. 2013

备

### Titel LitArt

#### Untertitel

Identifikator http://www.litart.ch/

### Format

**Online Resource** 

# Gattuna

Homepage

### Selbstprofil

keines/none

#### **Beschreibung**

LitArt ist die Homepage der Schweizer Autorin und Netzkünstlerin Regula Erni und dient als Portal bzw. Sammlung ihrer im Internet publizierten Netzkunstprojekte, Hypertexte, Essays zu Netzkunst und -literatur, Buchrezensionen und Blogs. Die teilweise gemeinsam mit Hans Zengeler u. a. Autorinnen/Künstlerinnen realisierten Netzkunst- und Netzliteraturprojekte experimentieren mit verschiedensten Techniken, Formaten und Gattungen: Multimediaprojekte mit animierten Bild/Grafik-Text-Kombinationen, animierte, semantische und andere Formen von Hypertexten, verschiedene Mitschreibprojekte (der E-Mailroman Fluchtlistlinge mit H. Zengeler, der Fortsetzungsroman Wiggertal [2002], Assoziationsblaster, Baal lebt u. a.). Für den Hypertext peeling just peel it erhielt die R. Erni 2002 den Marianne.von.Willemer-Preis. Die Homepage führt zu zwei Blogs der Autorin: Second LitArt WebLog, in dem sie ihre Beiträge namentlich zeichnet, THE REAL FRAME PLAN WALL  $14.16 - 1.1$  $\overline{1}$ 

# Methodische Vorgehensweise

### ABCDEFGHIJKLMNOPORSTUVWXYZ-Alle zeigen

Suche in den Metadaten (Volltext)

### << Filter

m

Schlagworte Gattung Textsorte

Audioblog x Blogportal x digitale Presseschau/Medienschau x digitales Fachmagazin/E-Journal x digitales Kulturmagazin x digitales Literaturmagazin x digitales Literaturmagazin mit Printvariante x digitales Literaturmagazin/Primärliteratur x digitales Literaturmagazin/Rezensionsorgan x digitales Theatermagazin x Homepage x Internetradio x kollektives/kollaboratives Schreibprojekt x Kulturblog x Zeraturblog x Literaturblog Auto Spblog x Literaturportal x Mailingliste x Metablog x Newsletter x soziales Netzwerk x Theaterblog x unredigiertes Publikationsforum x Veblog x

http://webapp.uibk.ac.at/dilimag/magazines

18 

Suchen >>

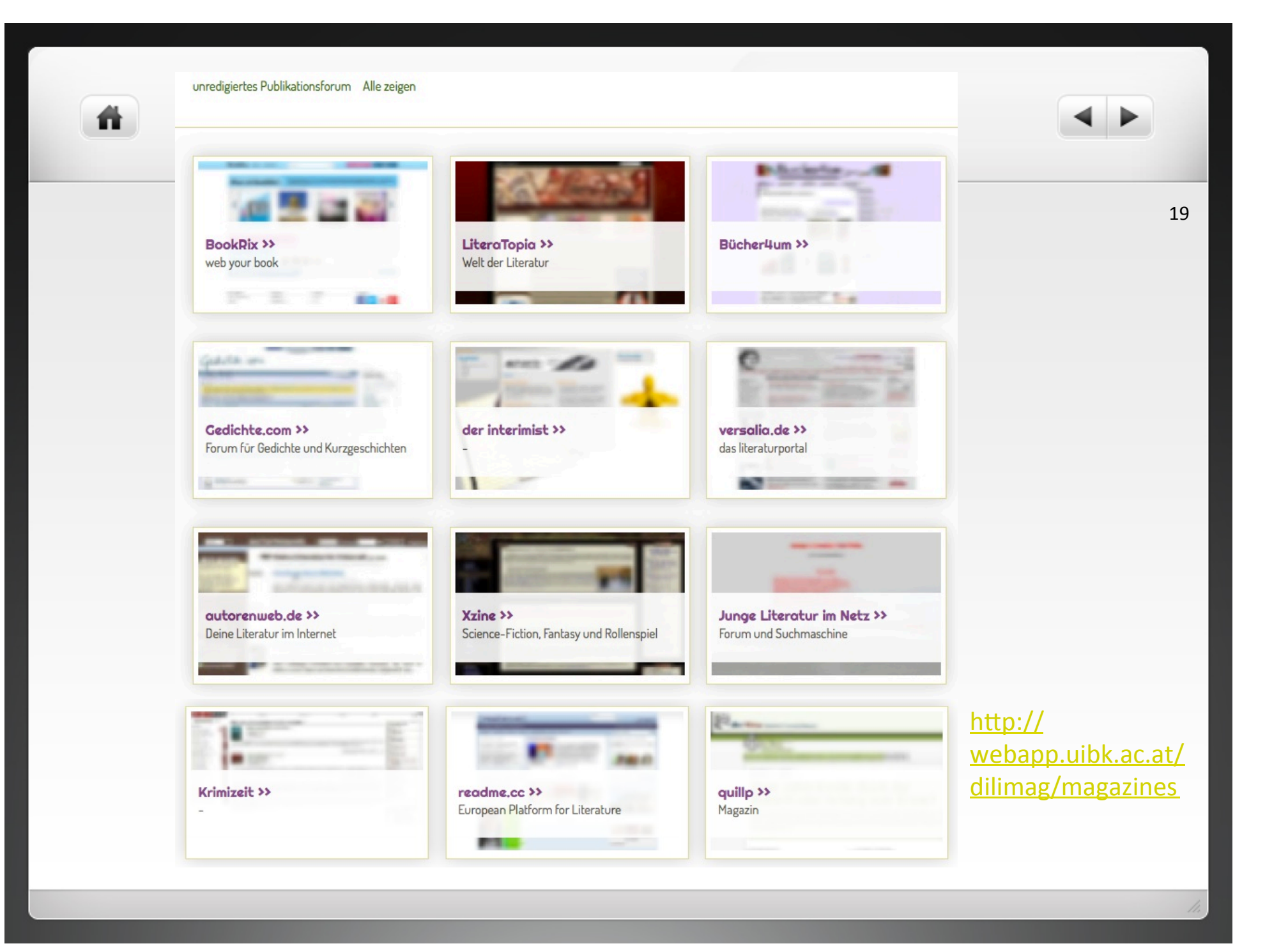

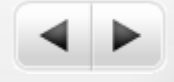

20 

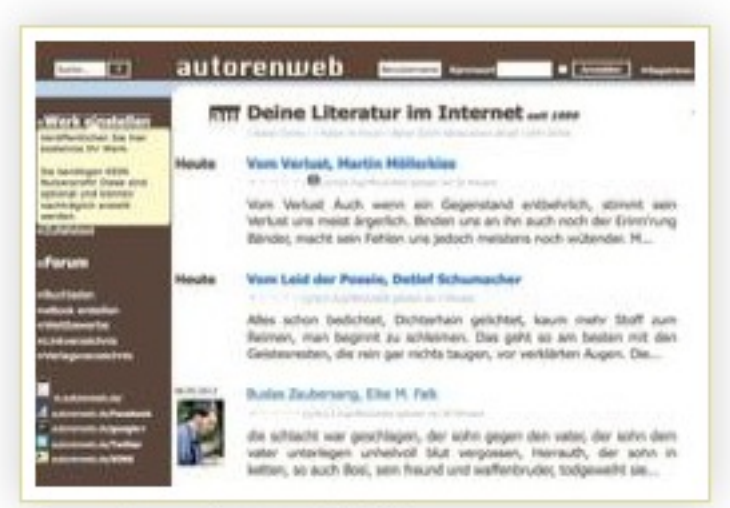

Screenshot angefertigt am 7.5.2013

譱

# **Nicht archiviert**

# Titel autorenweb.de

Untertitel Deine Literatur im Internet

Identifikator http://www.autorenweb.de/

Format **Online Resource** 

Gattung unredigiertes Publikationsforum

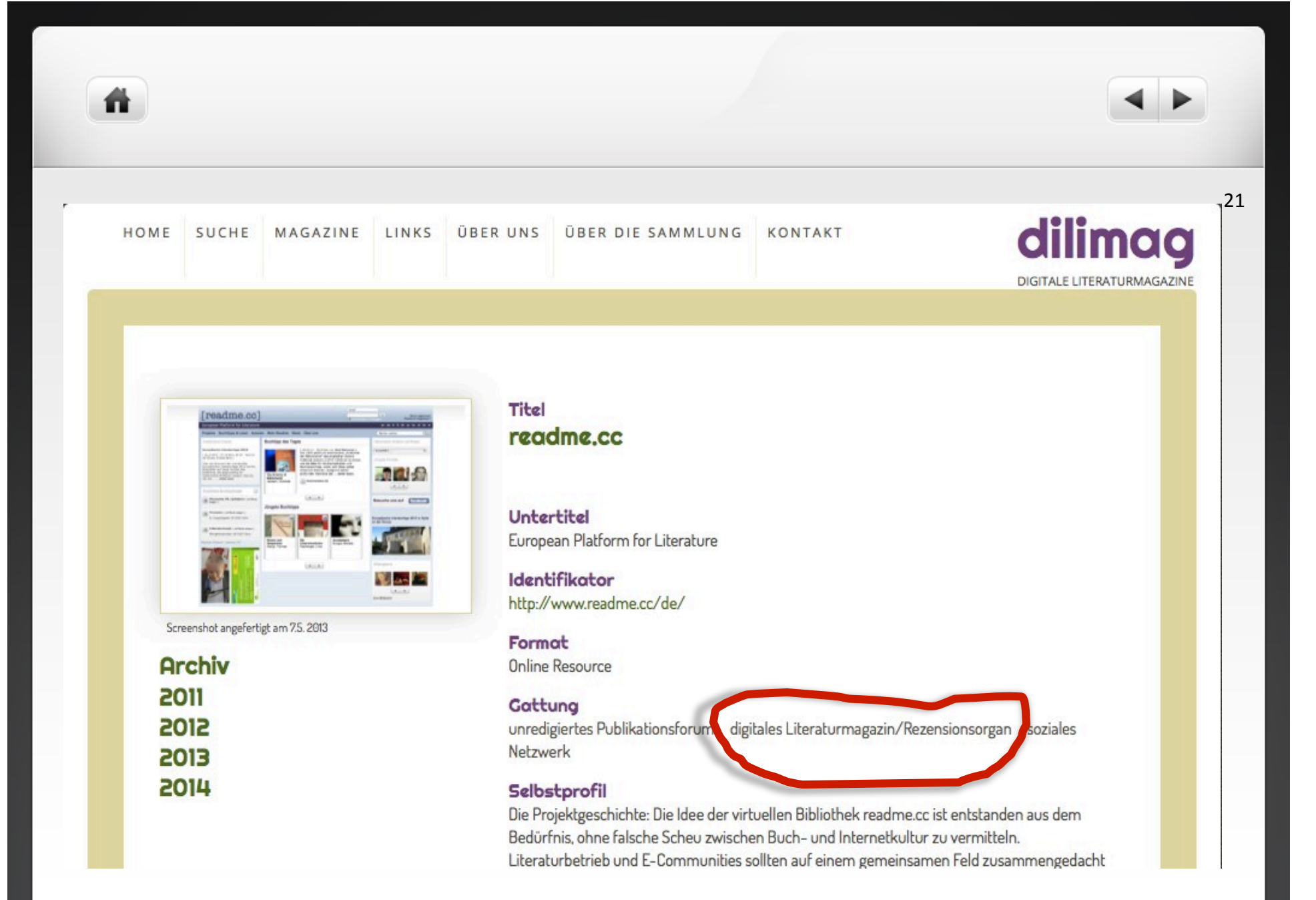

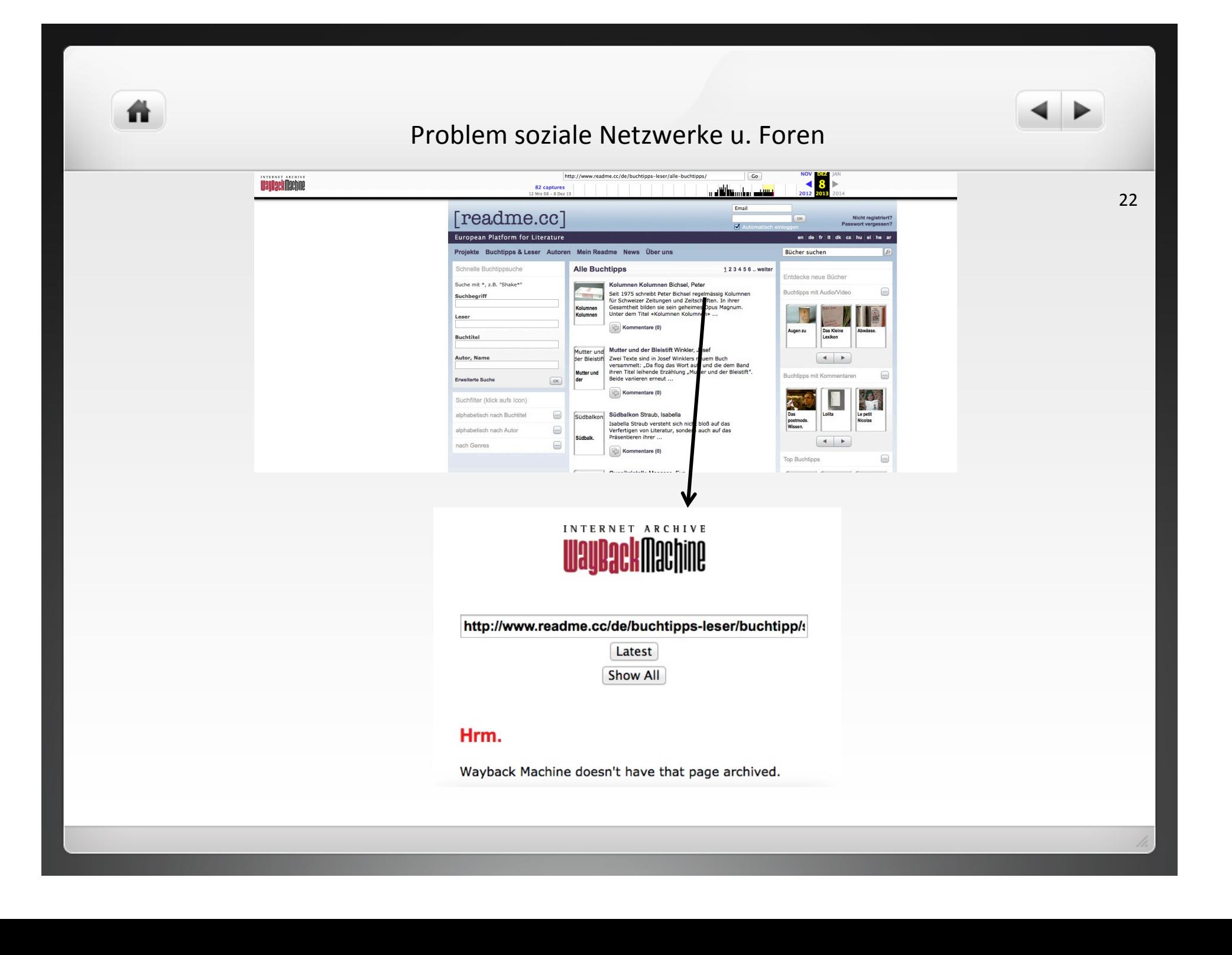

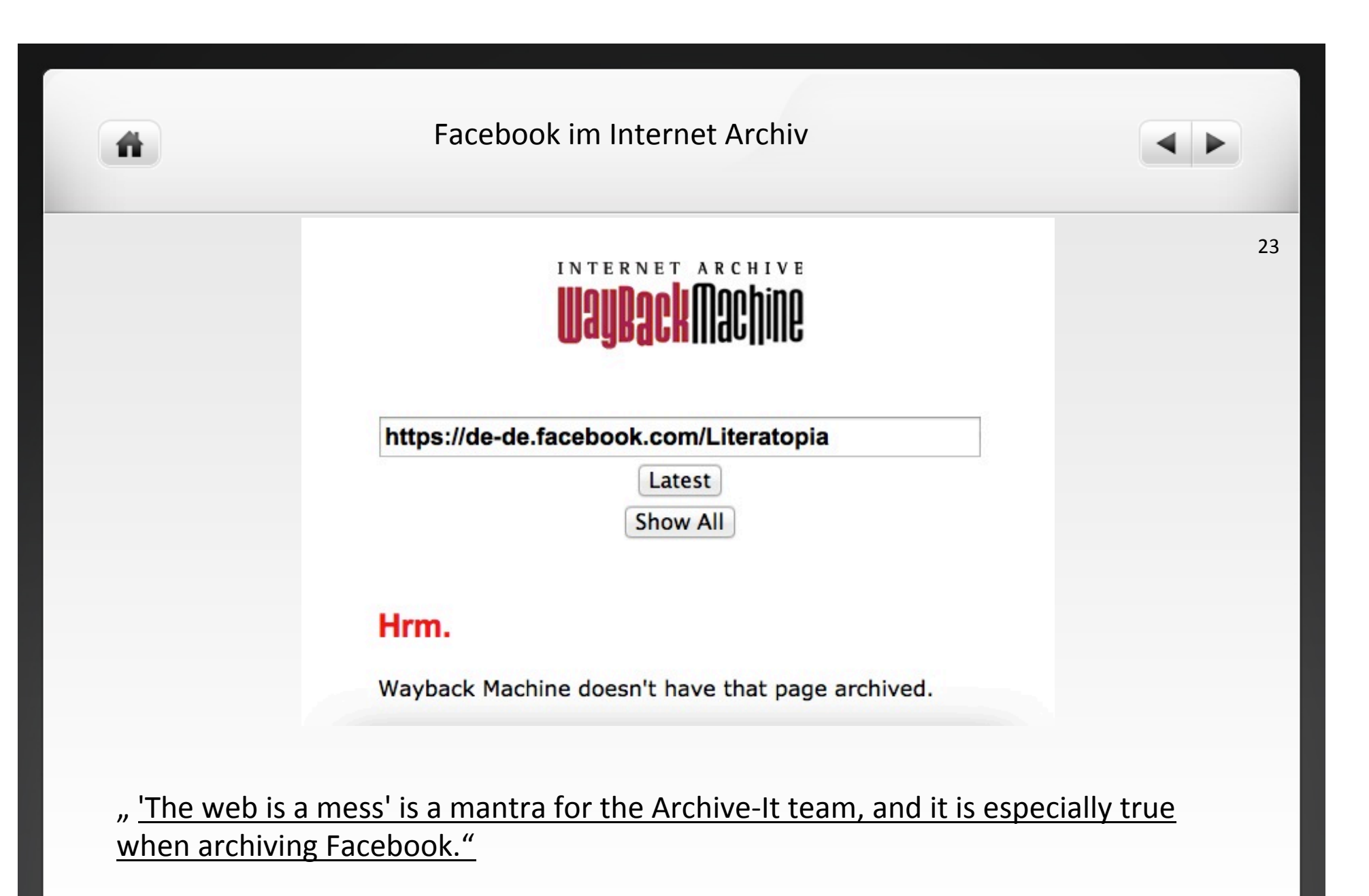

Maria LaCalle: Archiving Social Networking Sites, 19.2.2015, URL: https:// webarchive.jira.com/wiki/pages/viewpage.action?pageId=3113092

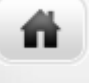

INTERNET ARCHIVE **WayBackMachine** 

http://www.autorenweb.de/

**BROWSE HISTORY** 

## http://www.autorenweb.de/

Saved 144 times between August 19, 2000 and Februar 4, 2015.

PLEASE DONATE TODAY. Your generosity preserves knowledge for future generations. Thank you.

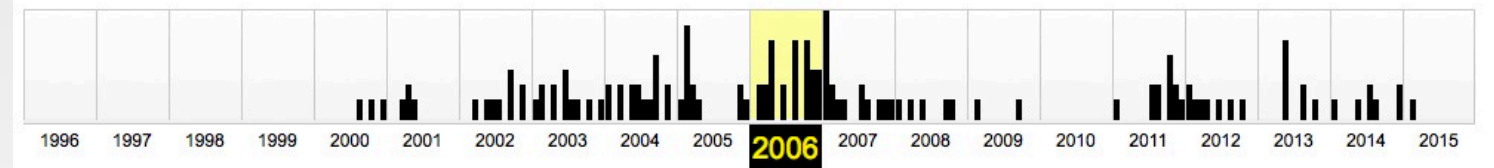

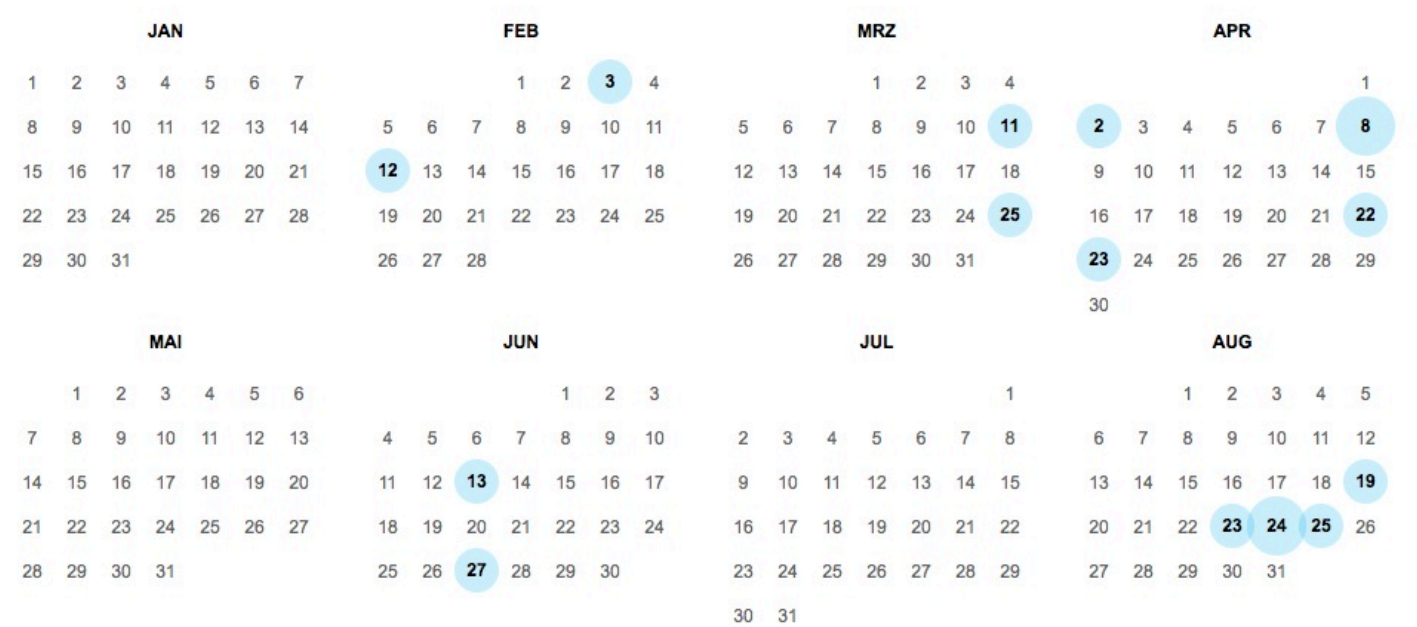

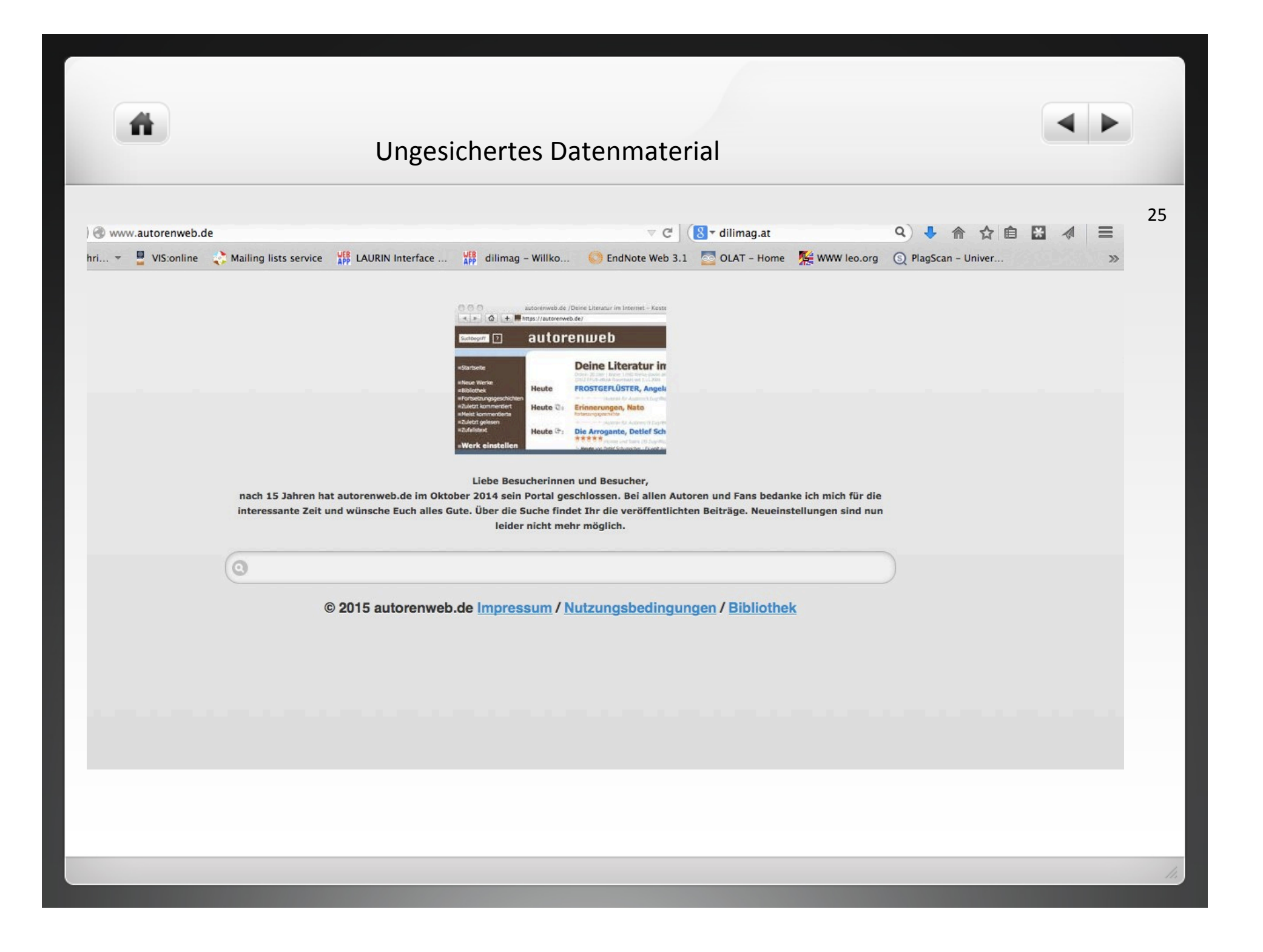

# Was kann man tun?

Praktikable Lösungsvorschläge gegen Datenverlust und zur Sicherung von Quellenmaterial:

26 

- Screenshots oder Screencasts (Bildschirmwiedergabe als Film) und Metadaten
- "Save Now" Funktion im Internet Archive\*

\*Robots.txt können hier nicht umgangen werden 

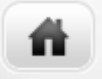

# Screenshots und Metadaten als Sicherung

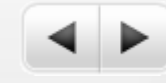

Screenshot angefertigt am 75, 2015

**Nicht archiviert** 

#### autorenweb.de

Titel

Untertitel Deine Literatur im Internet

Identifikator http://www.autorenweb.de/

Enrmot Online Resource

Gattung unredigiertes Publikationsforum

#### Selbstprofil

Sie können unter Texte einstellen Ihre Werke selber auf Autorenweb.de veröffentlichen. Durch Angabe eines Kennworts können Sie jederzeit Ihre erfassten Texte selbständig bearbeiten/ erweitern und auch von Autorenweb.de entfernen. Die von Ihnen erfassten Texte sind sofort in der von Ihnen gewählten Rubrik unter Literaturarchiv einsehbar. [Nutzungsbedingungen, cited 2008/04/03]

#### Beschreibung

Die Website dient als freies und unredigiertes Publikationsforum für literarische Beiträge, Buchund Filmkritiken sowie Sachtexte. Die Texte werden von den AutorInnen in vorgegebeneRubriken eingeordnet (Autoren für Autoren, Belletristik, Buchvorstellungen, Drehbücher, eBookbuy, Erotik, Fachliteratur, Filmkritiken, Fremdsprachiges, Grußschreiben und Kartentexte, Heimatgeschichten, Humor und Satire, Kinderbücher, Krimis, Liebesbriefe und Geschichten, Liedtexte, Lyrik, Märchen, Offene Briefe, Reisebericht, Sachbücher, Science Fiction, Fantasy und Horror, SMS Texte, Sonstige, Tiergeschichten, Wettbewerbe, Zeitgeschehen, Zitate). Jeder Text kann von den LeserInnen über ein sechstufiges Bewertungssystem (sehr schlecht bis sehr gut) beurteilt werden. Die Zugriffszahl und Bewertung scheinen neben der Textangabe auf und bilden die Basis für eine Top10-Liste. Die Aktivierung der Kommentarfunktion erfolgt per Auswahl durch die AutorInnen. Die Website stellt außerdem Linklisten zu Verlagen, Lektoren und Wettbewerben zur Verfügung. [Dilimag, 2008/04/03]

Das Forum wurde im Oktober 2014 geschlossen. Über eine gezielte Suchanfrage im Suchfeld erhält man jedoch Zugang zu den publizierten Texten. [Dilimag, 2015/02/03]

#### **Textsorte**

erzählende Prosa Brief Drehbuch Filmrezension Liedtext Reisebericht andere Textsorten

#### Schlagworte

erotische Literatur Film Märchen Ranking Satire Science Fiction Kriminalliteratur deutschsprachige Literatur Phantastik/Fantasy Heimatliteratur Horror/Mystery Tiergeschichte SMS-Literatur eBook/elektronisches Buch Selbstverlag Fortsetzungsgeschichte

Erscheinungsweise laufend aktualisiert

#### Erscheinungszeitraum

1998-2014/10

**Sprache** de

Herausgeber Tobias, Michael

#### **Redaktionsort** Berlin (DE)

**ISSN** no issn

Verwandte Resourcen

### **Permalink**

http://webapp.uibk.ac.at/dilimag/magazineDetail.jsf?id=21

http://webapp.uibk.ac.at/dilimag/magazineDetail.jsf?id=21&conversationContext=1

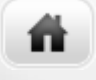

# "Save page now": Ergänzung des Bestands im IA

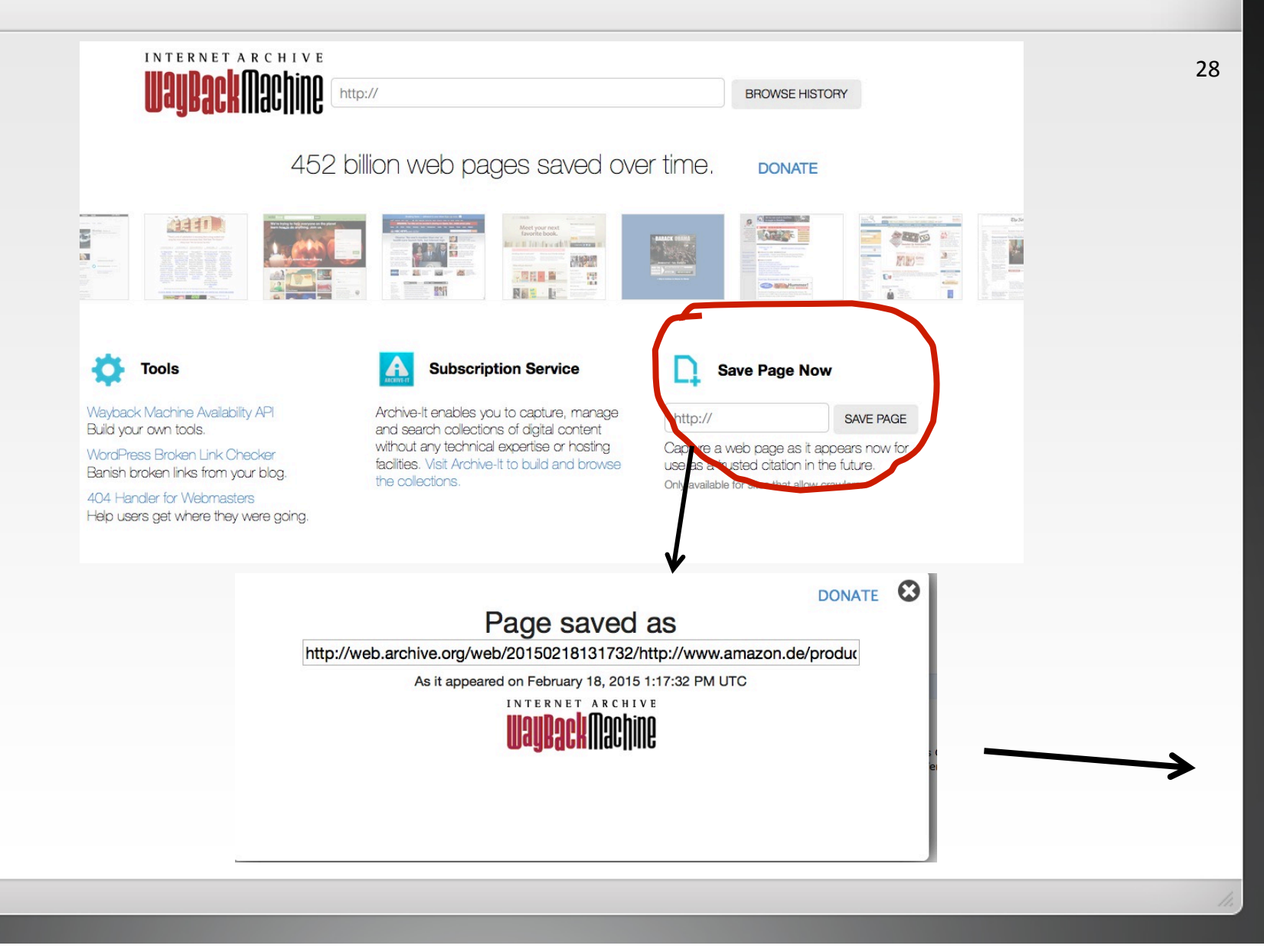

# nur eingeschränkt einsetzbar:

ñ

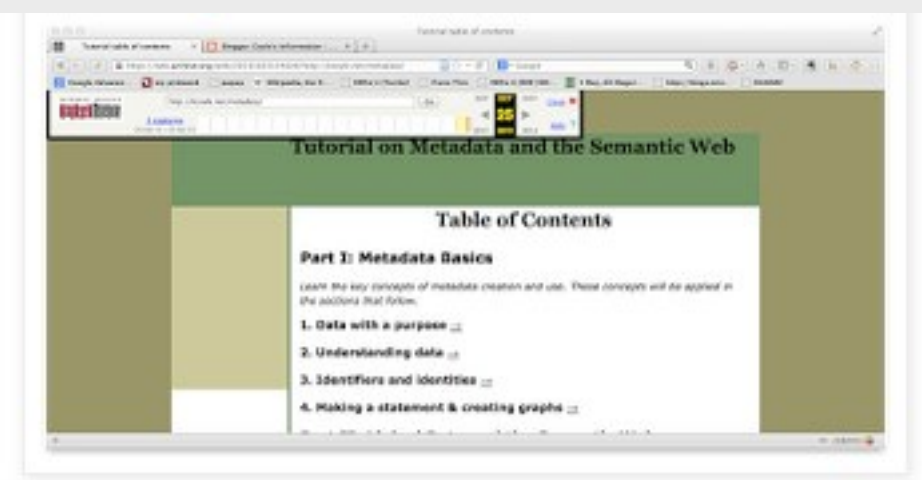

29 

The page is available through the URL immediately, and will be available through the regular WayBack machine index within hours. This has great implications for scholarship and for news reporting. Note that the WayBack Machine will not capture pages that are closed to crawlers, so if you are on a commercial site, this probably will not work. I'm still very enthused about it.

http://kcoyle.blogspot.co.at/2013/10/instant-wayback-url.html Karen Coyle: Instant Way Back URL, 25. 10.2013, URL:

Internet Archive und europäisches Urheberrecht

**Martin Bahr: The Wayback Machine und Google Cache - eine Verletzung deutschen Urheberrechts?**  JurPC Web-Dok. 29/2002, Abs. 1 – 18, DOI 10.7328/jurpcb/20021719.

# "**5. Resümee**

Es bleibt somit festzuhalten, dass die Archivierung durch *The Wayback Machine* gegen geltendes deutsches Urheberrecht verstößt. Der *Google Cache* dagegen ist durch die konkludente Einwilligung des Webseiten-Betreibers gerechtfertigt. Dieses Ergebnis kann einen nicht befriedigen, bedeutet dies doch nichts anderes, als dass der Betrieb eines solch faszinierenden Angebotes wie The Wayback Machine in der derzeitigen Art und Weise nicht zulässig und daher in Deutschland nicht möglich ist. Dabei eröffnet dieser Service, gerade auch in wissenschaftlicher Hinsicht, bisher ungeahnte Möglichkeiten."

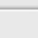

# Probleme und Zukunftsperspektiven

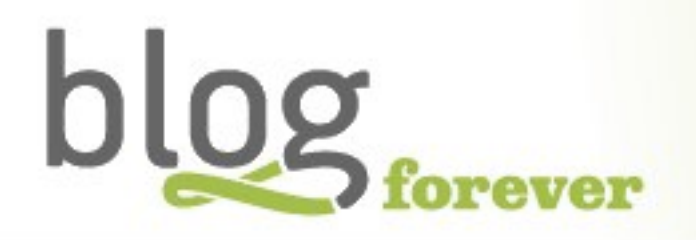

http://blogforever.eu/

聋

Think about how great it would have been to have Socrates' "blog"; or to see the last minute "blogs" from dissapearing Pompei...

For IIPC members following a permissions-based approach, challenges include:

- > Lack of response from site owners. Members seeking permission reported a 30-50% response rate; it's not that websites are denying permission. They just aren't responding to attempts to contact them.
	- Patchy, unbalanced collections as a result of permissions not granted.
	- Determining whether 3rd party rights need to be secured.
	- The tremendous effort required to contact site owners and notify or obtain permission can sometimes overwhelm staff resources.
	- Risk assessments and fair use analysis may allow some organizations to do more, however some are hesitant to go down this path and instead take a more cautious approach.

http://netpreserve.org/web-archiving/legal-issues

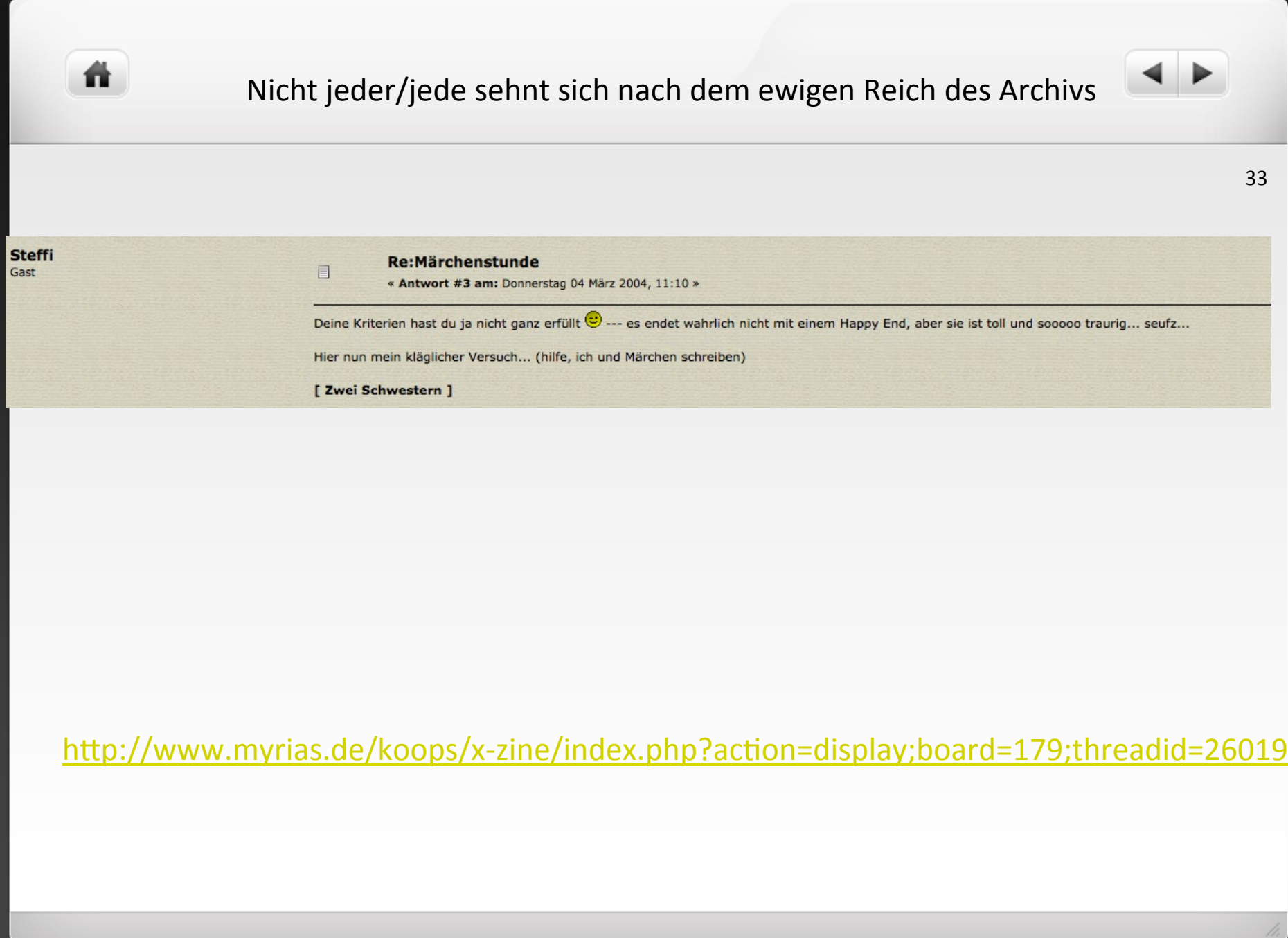

m

# ... andere vielleicht doch?

Thema: Rainer Maria Rilke - Herbst Fi Gefällt mir 2 Personen gefällt das. Registriere dich, um sehen zu können, was

21.11.2012, 12:55  $#1$ **Registriert seit:** Sep 2011 Tarac Bulha 0 Beiträge: 4.253 not in the mo0d **Rainer Maria Rilke - Herbst** Die Blätter fallen, fallen wie von weit, als welkten in den Himmeln ferne Gärten; sie fallen mit verneinender Gebärde. Und in den Nächten fällt die schwere Erde aus allen Sternen in die Einsamkeit. Wir alle fallen. Diese Hand da fällt. Und sieh dir andre an: es ist in allen. Und doch ist Einer, welcher dieses Fallen unendlich sanft in seinen Händen hält. Die vorliegende Textanalyse ist mein geistiges Eigentum. Wer Teile der Arbeit oder den Text komplett als eigenen ausgibt oder ohne Quellenangabe zitiert, begeht nicht nur einen Betrugsversuch, sondern auch eine Urheberrechtsverletzung. "Diese Sammlung, die ich unter dem Namen >Das Buch der Bilder< zusammenfasse, ist das Kostbarste was ich aus diesen Jahren habe<sup>n1</sup>, schreibt Rilke am 07. November 1901 in einem Brief an Axel Juncker, in dessen Verlag das Buch auch im Juli des darauffolgenden Jahres erscheint<sup>2</sup>. Und der

geneigte Leser mag durchaus zustimmen: Nach einigen Anlaufschwierigkeiten erlebte das Buch noch zu Lebzeiten des Autors mehrere Auflagen in zwei verschiedenen Verlagen<sup>3</sup>; das Gedicht Herbsttag ist sicherlich eines der berühmtesten Gedichte Rilkes, und ohne Zweifel eines der bekanntesten deutschen Herbstgedichte. Überhaupt nimmt der Herbst auffällig viel Raum in Des ersten Buches zweiter Teil ein; nach Herbsttag folgen zwei weitere Gedichte mit gleicher jahreszeitlicher Thematik: Ende des Herbstes und Herbst.

Warum findet eine solche Akzentuierung auf dieser Jahreszeit statt? In welchem Kontext, mit welchem Bezug schreibt Rilke über die Zeit des Nachsommers? Wie ist das Bild des Herbstes zu verstehen und zu deuten?

Diese Fragen - unter anderem - sollen in vorliegender Arbeit Leitfragen sein, der Schwerpunkt der Betrachtung liegt dabei auf dem bereits genannten Gedicht Herbst.

https://www.gedichte.com/threads/176121-Rainer-Maria-Rilke-Herbst

Themen-Optionen ▼ Thema durchsuchen ▼ Anzeige ▼

# Achtung, Archive!

Auf Anfragen von DLA und DILIMAG hin äußern Mitglieder der Mailingliste Netzliteratur Bedenken gegen die Archivierung von Netzliteratur und digitalen Literaturmagazinen. Diskutiert werden vor allem urheberrechtliche Fragen.

Thread "Literaturarchiv" in der Mailingliste Netzliteratur Dezember 2009 und Februar 2010. URL der Mailingliste bei Google Groups: https://groups.google.com/forum/?hl=de#!forum/netzliteratur

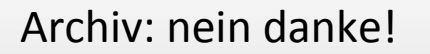

备

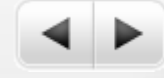

Elfriede Jelinek lehnt jegliche Form der Archivierung ihrer Homepage ab (Anfrage im Rahmen des Projekts "Autorenhomepages" im Juni 2011).

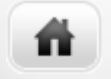

i.

# Rechte Dritter (Kommentatoren, Mitautoren): Einverständnis

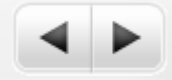

37 

# Die Dschungel. A Alban Nikolai Herbst / Alexand

### > ACHTUNG ARCHIVE!

DIE DSCHUNGEL, ANDERSWELT wird im Rahmen eines Projektes der Universität Innsbruck beforscht und über >>>> DILIMAG, sowie durch das >>>> deutsche literatur archiv Marbach archiviert und der Öffentlichkeit auch andernorts zugänglich gemacht. Mitschreiber Der Dschungel erklären, indem sie sie mitschreiben, ihr Einverständnis.

Alban Nikolai Herbst: Die Dschungel. Anderswelt. URL: http://albannikolaiherbst.twoday.net

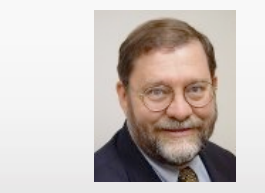

Peter B. Hirtle (Cornell University Library u. Berkman Center for Internet & Society, Harvard Univ. u.a.)

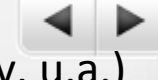

". We can presume that the copyright owner has granted an implied license to allow people to copy a Web page to a local machine and display it there; after all, if they did not want people to be able to read a page (which in the Web environment means making a temporary copy on your local machine), they would not have put the document up on the Web. But is there implied permission to copy and preserve Web pages whose copyright you do not own? If not, can such actions qualify as a fair use?"

Peter B. Hirtle: Digital Preservation and Copyright. In: Stanford University Libraries, Stanford Fair Use Website, 10. Nov. 2003, URL: http://fairuse.stanford.edu/2003/11/10/digital preservation and copyr/ [Stand: 18.2.2015].

39 

"The lack of legal certainty, however, should not prevent individuals and libraries from undertaking the socially beneficial task of preserving digital information. The law explicitly authorizes some preservation actions (especially if the materials are not made digitally available to others), and a strong fair use defense can be built outside the library or archives." Fbd.

Kenneth Goldsmith: Printing out the Internet, 2013 (Labor Gallery, Mexico City).

Zum Projekt: URL: http://printingtheinternet.tumblr.com/

聋

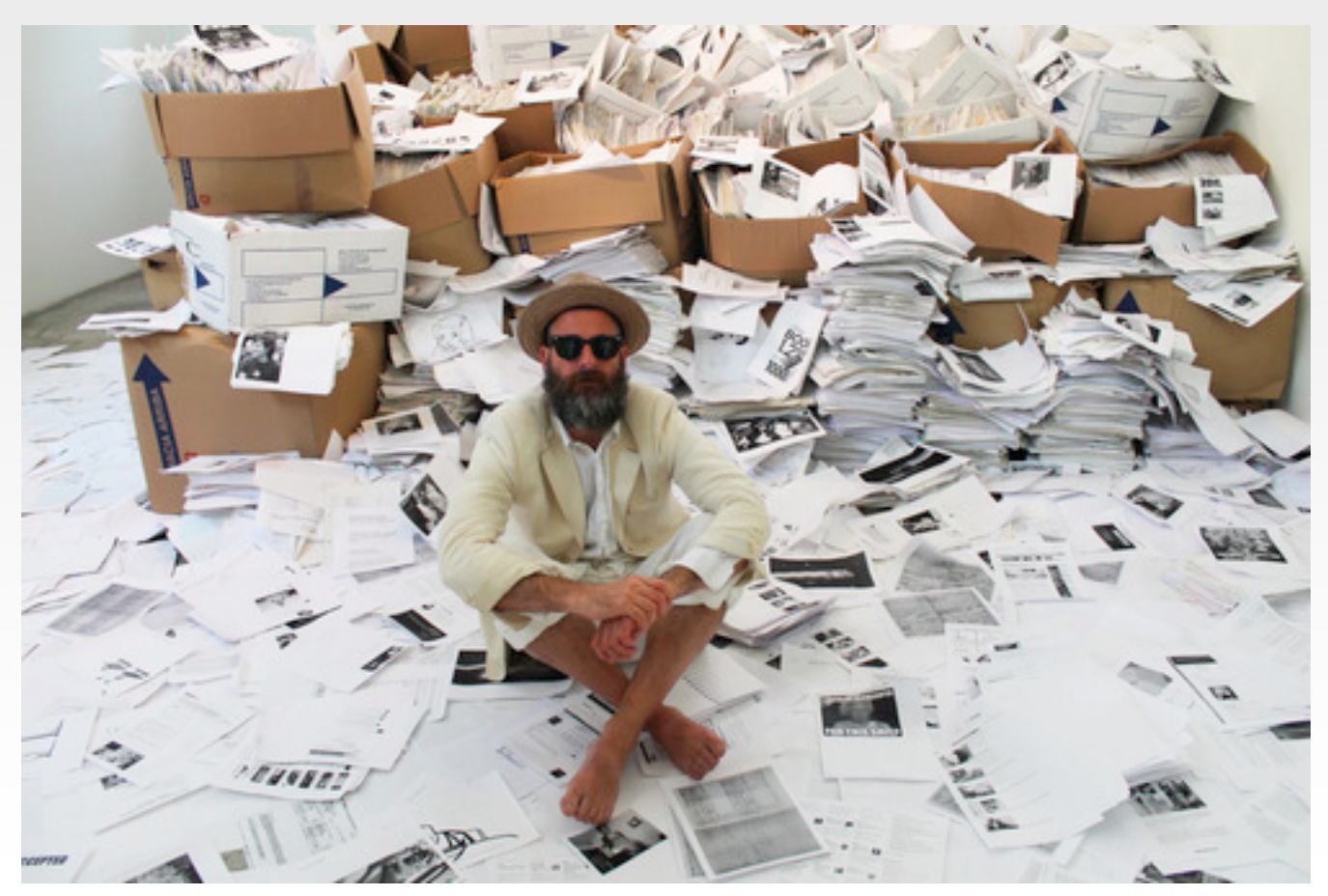

"UbuWeb":, gegründet 1996 von Kenneth Goldsmith (\*1961, amerik. Schriftsteller). URL: http://ubu.com/

# Aus: FaQ, http://www.ubu.com/resources/faq\_german.html#3

"Dürfte ich Unterlagen auf meiner eigenen Website oder als Quelle in einem Essay oder in einem Referat benutzen, die auf UbuWeb gepostet **sind?**

Sicher. Wir posten viele Unterlagen ganz ohne Erlaubnis. Viele Unterlagen posten wir dennoch auch mit einer Erlaubnis. Aus diesem Grund erteilen wir Ihnen die Erlaubnis, alles zu nehmen, was Sie möchten, trotzdem wir in vielen Fällen keine Erlaubnis für das haben, was sie benutzen werden. Wir haben's trotzdem gemacht und Sie sollten das auch."

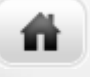

# **Über Bücher reden. 5.3.205, Universität Klagenfurt**

42 

Renate Giacomuzzi: Methodische, technische und rechtliche Probleme bei der Archivierung von Online-Materialen. 

# Danke!